# **TABLEAUX CROISES ET PROBABILITES CONDITIONNELLES**

## **I. Proportion ou fréquence :**

**1) Exemple :** 

Dans une entreprise de 520 personnes, les salariés se répartissent en 4 catégories :

les ouvriers, les commerciaux, les employés administratifs et les cadres dirigeants.

- a) On sait que 5% des salariés sont des cadres dirigeants, combien cela représente-t-il de personnes ?  $0.05 \times 520 = 26$ . Il y a 26 cadres dirigeants dans cette entreprise.
- b) On sait qu'il y a 442 ouvriers. Quel pourcentage des salariés de l'entreprise représentent les ouvriers ?

442 <sup>520</sup> = 0,85. Il y a 85% d'ouvriers parmi les salariés de l'entreprise.

c) Les employés administratifs sont 10. Quel pourcentage des salariés de l'entreprise représentent les employés administratifs ?

 $\frac{10}{520}$   $\approx$  0,02. Il y a environ 2% d'employés administratifs parmi les salariés de cette entreprise.

d) Le reste des salariés sont des commerciaux. Combien sont-ils ? Quel pourcentage des salariés de l'entreprise représentent les commerciaux ?

520 – ( 26 + 442 + 10 ) = 520 – 478 = 42. Il y a 42 commerciaux parmi les salariés de cette entreprise.

 $\frac{42}{520}$   $\approx$  0,08. Il y a environ 8% de commerciaux parmi les salariés de cette entreprise.

### **2) Définitions :**

**a) Effectif :**

### **On appelle effectif nA d'une population A, le nombre d'éléments qui constituent A.**

Exemple : On appelle A la population des employés administratifs.  $n_A = 10$ .

#### **b) Proportion ou fréquence :**

### **On appelle proportion d'une population A dans une population de référence E,**

**le nombre**  $f(A) = \frac{n_A}{n_E}$ .

Exemple : Si E est la population de salariés de l'entreprise,  $n_E = 520$ .

La proportion d'employés administratifs dans cette entreprise est  $f(A) = \frac{10}{520} = \frac{1}{52} \approx 0.02$ 

On dira qu'environ 2% des salariés de l'entreprise sont des employés administratifs.  $(0.02 \times 100 = 2)$ 

**Une proportion ou fréquence est très souvent donnée en pourcentage. C'est un nombre compris entre 0 et 1 ou entre 0% et 100%.**

**c)** Pour retrouver l'effectif  $n_A$  d'une population A quand on connait la proportion  $f(A)$  de cette population dans la population globale, il suffit de faire

 $n_A = f(A) \times n_E$ 

Exemple : Pour retrouver le nombre de cadres dirigeants n-dans l'entreprise sachant qu'ils représentent 5% des salariés, on fait :  $n_c = f(C) \times n_E = 0.05 \times 520 = 26$ .

*Exercices pour cette partie : Page 133 n° 2 et 3.*

# **II. Les tableaux croisés :**

## **1) Exemple :**

Dans un club de sport, on connait les effectifs des adhérents pour chaque discipline en fonction de leur âge.

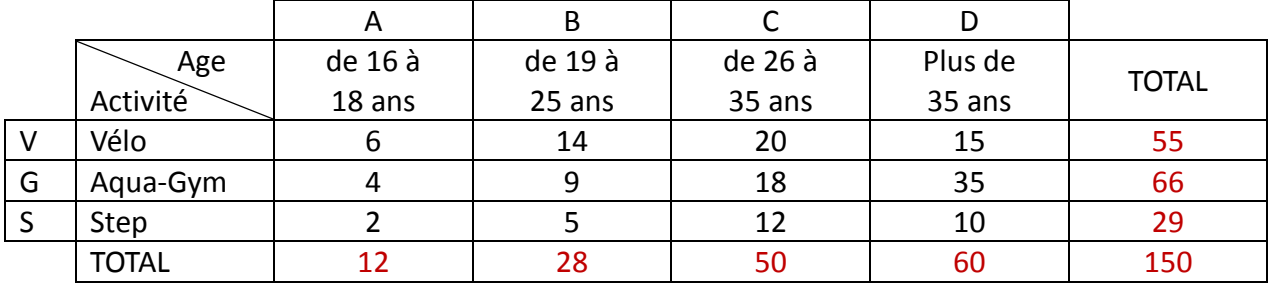

- a) Combien d'adhérents pratiquent le vélo ?55
- b) Combien d'adhérents ont plus de 35 ans ?60
- c) Combien d'adhérents de moins de 19 ans pratiquent l'aqua-gym ?4
- d) Compléter le tableau suivant en pourcentages.( on arrondira à l'unité )

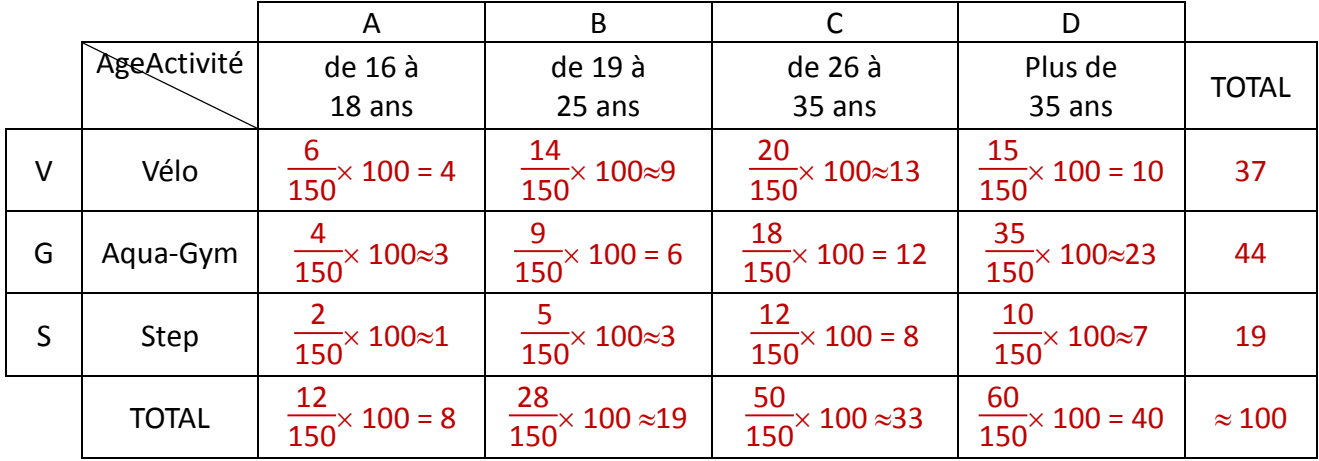

#### **2) Définitions :**

**a) Intersection de deux ensembles :**

**On appelle intersection de A et B et on note A B, l'ensemble des éléments qui sont à la fois dans A et dans B.**

Exemple :  $A \cap G$  est l'ensemble des adhérents qui ont entre 16 et 18 ans et qui font de l'aqua-gym.

**Remarque**: Si  $A \cap B$  est vide, on dit que A et B sont **disjoints** et on note  $A \cap B = \emptyset$ 

**b) Réunion de deux ensembles :**

#### **On appelle réunion de A et B et on note A∪B, l'ensemble des éléments qui sont soit dans A soit dans B soit dans les deux.**

Exemple :  $A \cup B$  est l'ensemble des adhérents qui ont entre 16 et 25ans.

**c) Inclusion :**

#### On dit que A est inclus dans B et on note  $A \subset B$ , si tous les éléments de A sont dans B.

Exemple : L'ensemble V des adhérents faisant du vélo est inclus dans l'ensemble des adhérents du club.

*Exercices pour cette partie : Page 133 n° 6 , 7 et 8. Page 135 n° 23, 24 et 25. Page 134 n° 16, 17, 19 et 20.*

# **III. Probabilités :**

**1) Exemple :**

Lors d'un marathon, les 200 participants sont contrôlés. Parmi eux, 20 ont eu un résultat " positif " au test anti-dopage.A la suite d'un examen plus poussé, on se rend compte que 5 coureurs parmi les 20 testés " positif " n'avaient pris aucun produit dopant et que 2 parmi ceux testés " négatif " avaient pris des produits dopants.

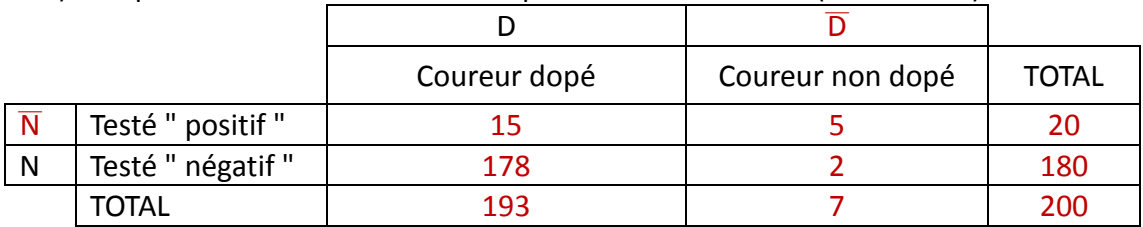

a) Compléter le tableau suivant de répartition des coureurs ( en effectif )

On choisit au hasard un coureur parmi les 200 participants. On considère les événements :

D: " le coureur choisi est dopé " et N : " le coureur choisi est testé " négatif" ".

b) Quelle est la probabilité que le coureur choisi soit testé " positif " ?

 $P(\overline{N}) = \frac{20}{200} = 0.1$ . La probabilité que le coureur choisi soit testé " positif " est 0.1.

c) Exprimer par une phrase les événements  $\overline{D}$ ,  $\overline{N}$ ,  $D \cap \overline{N}$ ,  $\overline{D} \cap N$ .

 $\overline{\mathsf{D}}$  : " le coureur choisi n'est pas dopé "  $\overline{\mathsf{N}}$  : " le coureur choisi est testé " positif " " , D ∩N : " le coureur choisi est dopé et est testé " positif " ",  $\overline{\mathsf{D}}\cap\mathsf{N}$  : " le coureur choisi n'est pas dopé et est testé " négatif" "

d) Calculer  $P(D \cap \overline{N})$  et  $P(\overline{D} \cap N)$ .

 $P(D \cap \overline{N}) = \frac{15}{200} = 0,075$  et  $P(\overline{D} \cap N) = \frac{2}{200} = 0,01$ 

On choisit au hasard un coureur parmi les coureurs dopés.

e) Calculer la probabilité que ce coureur soit testé "positif ". On notera cette probabilité P<sub>D</sub> (N ).

$$
P_D(\overline{N})=\frac{15}{193}\approx 0.08
$$

On choisit au hasard un coureur parmi les coureurs non dopés.

f) Calculer la probabilité que ce coureur soit testé "négatif ". On notera cette probabilité  $P_{D}^{-}(N)$ .

$$
P_{D}^{-}(N) = \frac{2}{7} \approx 0.29
$$

## **2) Définitions :**

**a) Evénement :**

**Un événement est un ensemble de résultats possibles d'une expérience aléatoire.**

**On le notera à l'aide d'une lettre majuscule et on l'exprimera par une phrase entre guillemets.** Exemple : D: " le coureur choisi est dopé ".

On notera D l'événement **contraire** de D. D: " le coureur choisi n'est pas dopé "

**b) Probabilité d'un événement :**

**La probabilité de l'événement A se calcule avec la formule**

$$
P(A) = \frac{\text{nombre de cas favorables à A}}{\text{ nombre de cas possible}}
$$

Exemple :  $P(\overline{D}) = \frac{7}{200} = 0.035$  ou  $P(\overline{D}) = 1 - P(D) = 1 - \frac{193}{200} = 1 - 0.965 = 0.035$ 

**c) Probabilité d'une réunion :**

 $P(A \cup B) = P(A) + P(B) - P(A \cap B)$ 

Example: Calculate 
$$
P(D\cup\overline{N})
$$
.

\n $P(D) = 0.965$ ;  $P(\overline{N}) = 0.1$ ;  $P(D \cap \overline{N}) = 0.075$ 

\ndonc  $P(D\cup\overline{N}) = P(D) + P(\overline{N}) - P(D \cap \overline{N}) = 0.965 + 0.1 - 0.075 = 0.99$ 

**d) Probabilité conditionnelle :**

A et B sont deux événements tels que  $P(A) \ne 0$ . **On appelle probabilité conditionnelle, la probabilité que B se réalise sachant que A s'est réalisé. On la note P<sup>A</sup> (B), on lit ce symbole " P de B sachant A " et on calcule cette probabilité avec la formule** 

> $P_A (B) = \frac{P(A \cap B)}{P(A)} = \frac{\text{nombre de cas favorables à A et B}}{\text{ nombre de cas favorables à A}}$ **nombre de cas favorables à A**

Exemple : CalculerP<sub>D</sub> ( $\overline{N}$ ).  $P(D \cap \overline{N}) = 0.075$ ;  $P(D) = 0.965$ donc P<sub>D</sub>  $(\overline{N}) = \frac{P(D \cap \overline{N})}{P(D)}$  $\frac{D \cap \overline{N}}{P(D)} = \frac{0.075}{0.965} = \frac{15}{193} \approx 0.08$ ( on retrouve le résultat trouvé dans d) exercice )

*Exercices pour cette partie : Page 136 n° 28 , 29 et 30. Page 143 S'entrainer pour le bac.*